# Relationale Abfragesprachen VO Datenmodellierung

Katrin Seyr

Institut für Informationssysteme Technische Universität Wien

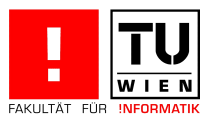

Katrin Seyr Seite 1 (1996) - Seite 1 (1996) - Seite 1 (1996) - Seite 1 (1996) - Seite 1 (1996) - Seite 1 (1996

# **Überblick**

- 1 Überblick
- 2 SQL einst und jetzt
- 3 Datendefinitionssprache
	- 1 Datentypen
	- [2](#page-1-0) Schemadefinition und -veränderung
- <sup>4</sup> Datenmanipulationssprache
- <span id="page-1-0"></span><sup>5</sup> Datenabfragesprache

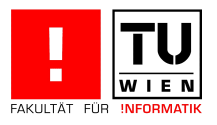

# SQL einst und jetzt

SQL wurde auf Basis von relationaler Algebra und Relationenkalkül entwickelt

deklarative Sprache

mengenorientierte Sprache

Abarbeitung Übersetzung der Abfragen mittels Parser in relationale Algebra und Optimierung durch Anfragenoptimierer des DBMS (VO Datenbanksysteme)

[Rel](#page-2-0)ationen werden dargestellt in Form von Tabellen

SQL stellt eine standardisierte

- Datendefinitions (DDL)-
- Datenmanipulations (DML)-
- <span id="page-2-0"></span>**Anfrage (Query)-Sprache**

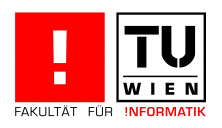

### SQL einst und jetzt

SQL 99: derzeit aktueller Standard, erweiterte SQL 92 um objektrelationale Konstrukte, rekursive Abfragen und Trigger SQL 2003: bietet erweiterte Unterstützung von Nested Tables, von Merge Operationen und auf XML bezogene Eigenschaften SQL 2006: Brücke zu XML, XQuery, nicht in DBMS realisiert [System R \(IB](#page-2-0)M): erster DBMS Prototyp, Sprache: Structured English Query Language  $\Rightarrow$  SQL DBMS: Oracle (Oracle Corporation), Informix (Informix), SQL-Server

(Microsoft), DB2 (IBM), PostgreSQL, MySQL

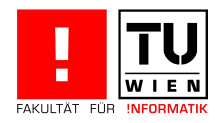

### Datendefinitionssprache

Datentypen: Konstrukte für Zeichenketten, Zahlen und Datum

```
character(n), char(n)character varying (n), varchar(n)numeric (p, s)
integer , int
date
blob, raw % für große binäre bzw. Text Daten
clob %für große Text Daten
```
<span id="page-4-0"></span>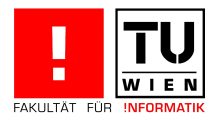

#### Datendefinitionssprache

Schemadefinition und -veränderung

```
create table Professoren
   ( PersNr integer primary key ,
    Name varchar (10) not null ,
    Rang character (2));
```
[drop](#page-4-0) table Professoren ;

alter table Professoren add ( Raum integer ); alter table Professoren modify ( Name varchar (30));

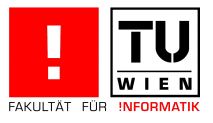

### Datenmanipulationssprache

Einfügen von Tupeln in eine angelegte Tabelle

Beispiel

Einfügen der Professorin Curie:

```
insert into Professoren
values (2136, 'Curie', 'C4', 36);
```
#### [Beispiel](#page-6-0)

Eintragen aller Studenten zur Vorlesung 'Logik':

```
insert into hören
select MatrNr , VorlNr
from Studenten , Vorlesungen
where Titel='Logik';
```
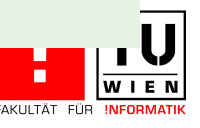

# Datenmanipulationssprache

Löschen von Tupeln

#### Beispiel

Löschen des Herrn Kant aus der Professorentabelle:

```
delete from Professoren
values (2137, 'Kant', 'C4', 7);
```
#### Verän[dern von](#page-6-0) Tupeln

#### [Beispiel](#page-6-0)

Erhöhen der Semesteranzahl aller Studierender um 1:

```
update Studenten
set Semester = Semester + 1;
```
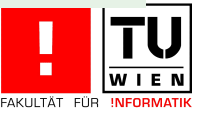

### Datenabfragesprache

- **1** Einfache SQL-Anfragen
- 2 Anfragen über mehrere Relationen
- <sup>3</sup> Mengenoperationen
- <sup>4</sup> Aggregatfungtionen
- <sup>5</sup> Aggregate und Gruppierung
- **6 Geschachtelte Anfragen**
- **7 [Existenz](#page-8-0)iell quantifizierte Anfragen**
- 8 Allquantifizierte Anfragen
- <sup>9</sup> Nullwerte
- 10 Spezielle Sprachkonstrukte
- <span id="page-8-0"></span>11 Sichten (Views)

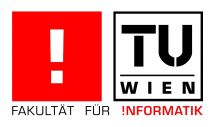

Struktur einer einfachen Anfrage:

select Attribute from Tabelle where Bedingung ;

<span id="page-9-0"></span>At[tribute](#page-8-0): Liste j[ener At](#page-9-0)tribute, die ausgegeben werden [Tab](#page-9-0)elle: Name der Tabelle, die durchsucht wird Bedingung: Kriterium, das jedes ausgegebene Tupel erfüllen muss

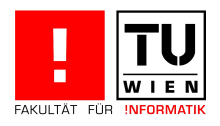

#### Beispiel

Geben Sie Personalnummer und Name aller C4 Professoren an:

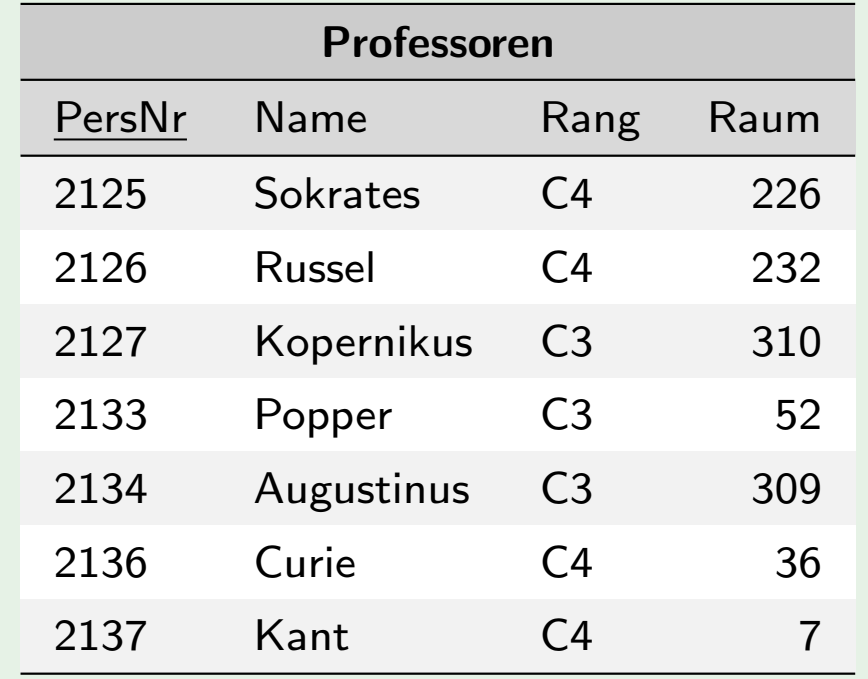

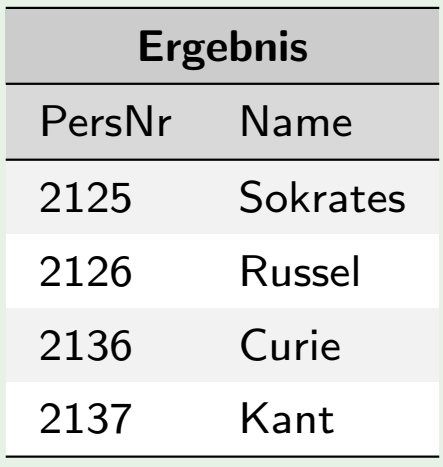

select PersNr, Name from Professoren where  $\texttt{Range}'$  :

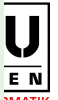

#### Beispiel (Sortierung)

Sortieren Sie die Personalnummer, Name und Rang aller Professoren absteigend nach dem Rang und aufsteigend nach dem Namen.

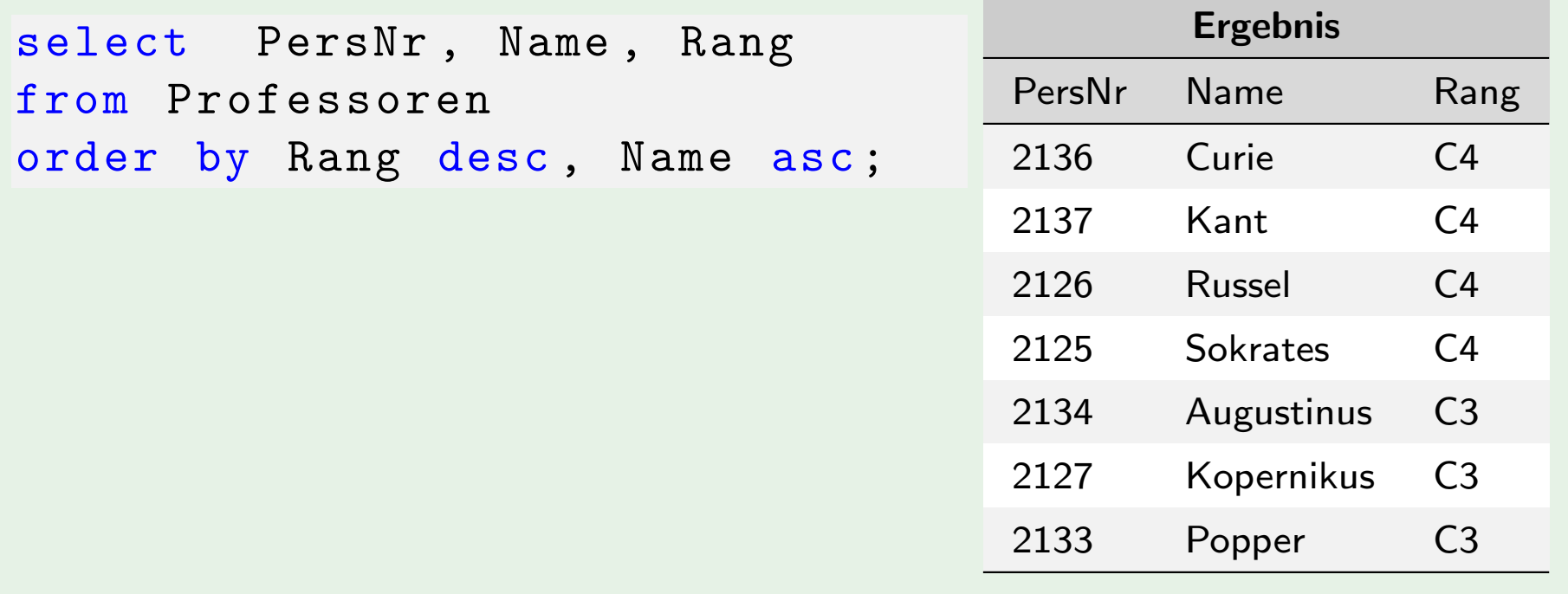

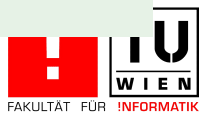

#### Beispiel (Duplikatelimination)

Geben Sie alle Rangbezeichnungen für Professoren ohne Duplikate aus

select distinct Rang from Professoren ;

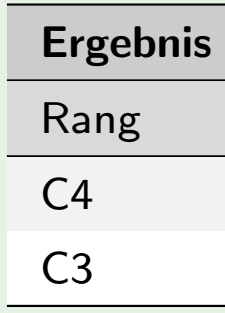

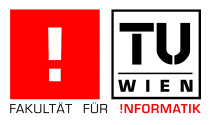

#### Anfragen über mehrere Relationen

Steht die gewünschte Information in mehreren Tabellen, so müssen diese in der where Klausel verknüpft werden. Struktur einer Abfrage über mehrere Tabellen:

select Attribute from Tabelle1, Tabelle2, ..., TabelleN where Bedingungen ;

Bedin[gungen](#page-8-0): greife[n auf die A](#page-13-0)ttribute der verschiedenen Tabellen zu.

[Auswertung:](#page-13-0)

- **1 Bilde Kreuzprodukt der from Tabellen**
- 2 Überprüfe für jede Zeile die where Bedingungen und wähle passende aus
- <span id="page-13-0"></span>**3** Projiziere auf select Attribute

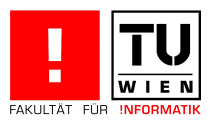

### Anfragen über mehrere Relationen

#### Beispiel

Welche Professoren lesen die IVA Mäeutik? Information aus Tabelle: Professoren, Vorlesungen

```
Professoren (PersNr, Name , Rang , Raum )
Vorlesungen ( VorlNr , Titel , SWS , gelesenVon)
```

```
select Name , Titel
from Professoren , Vorlesungen
where PersNr = gelesenVon and
      Titel = 'Mäeutik';
```
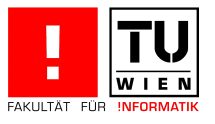

4630 Die drei Kritiken 4 2137

# Anfragen über mehrere Relationen

#### Abarbeitung:

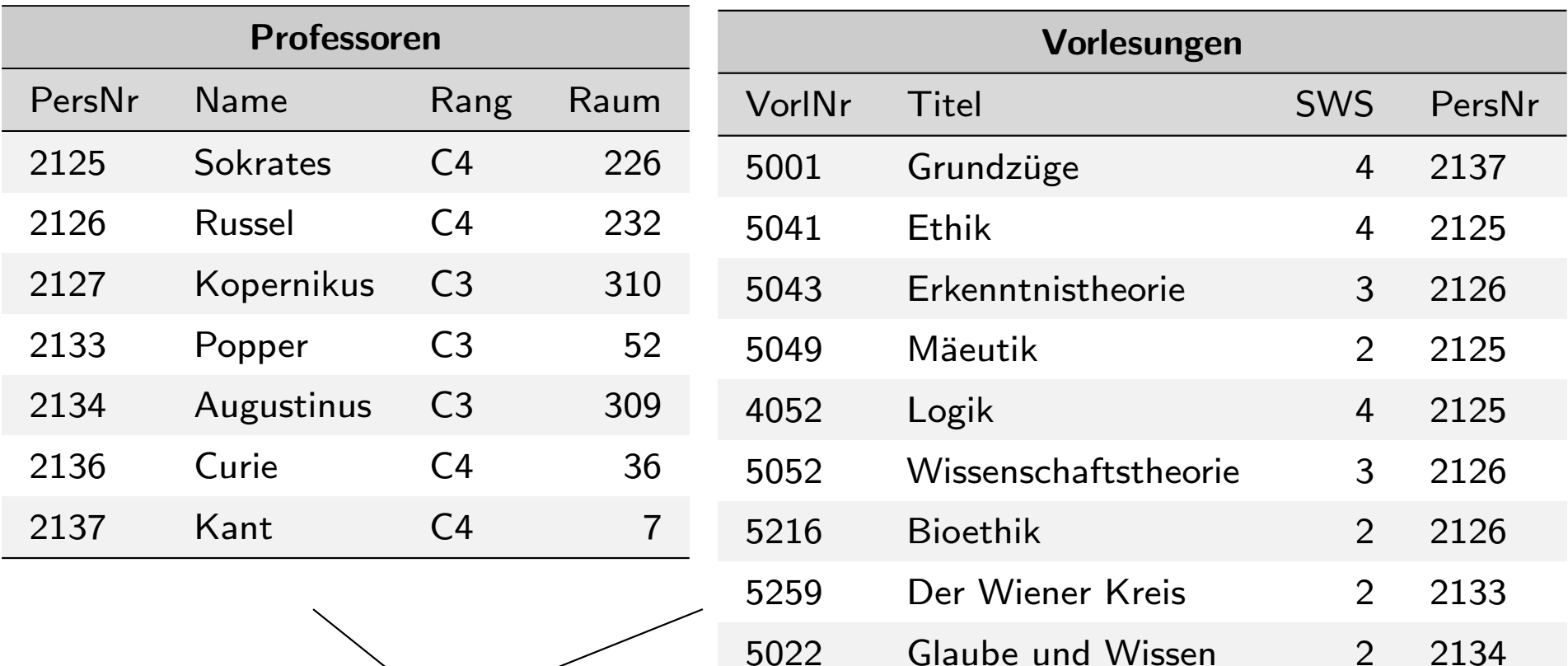

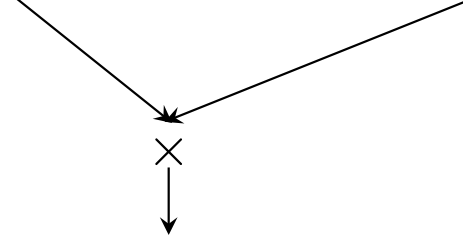

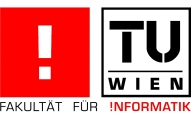

# Anfragen über mehrere Relationen

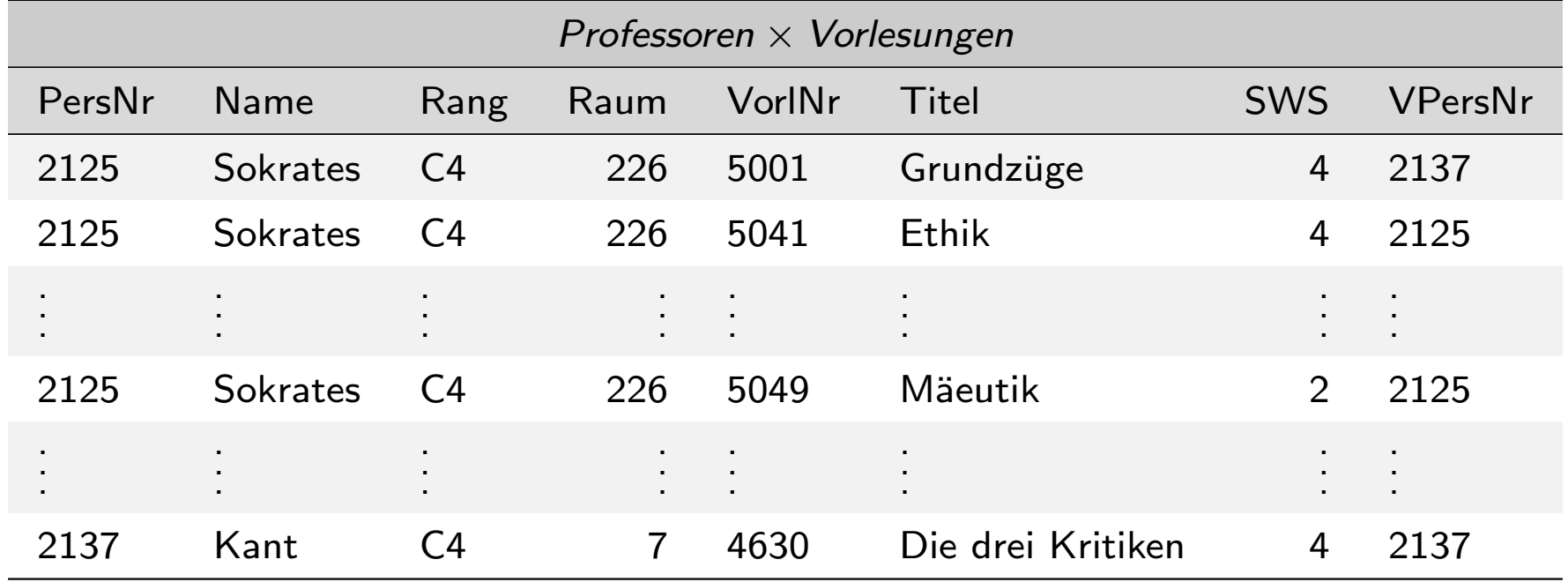

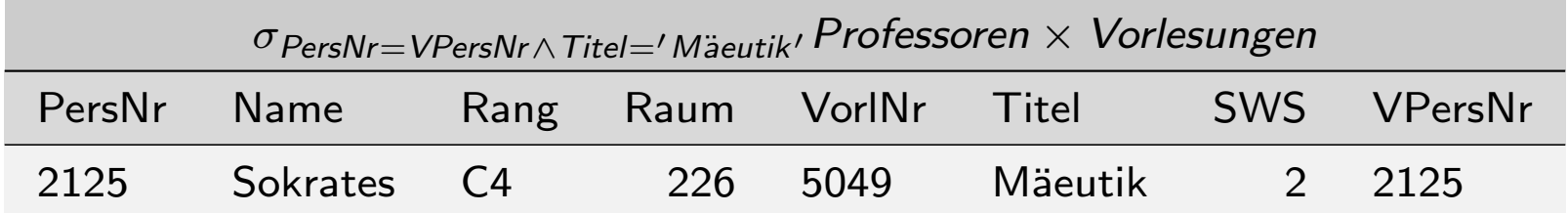

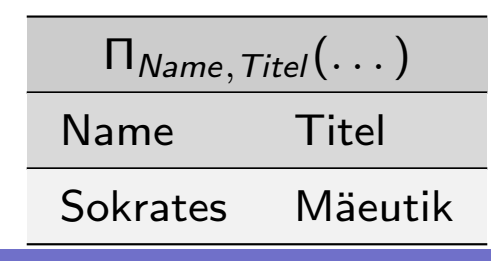

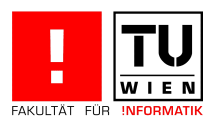

### Anfragen über mehrere Relationen

#### Beispiel

Geben Sie Name und Matrikelnummer der Studierenden und den Titel der von ihnen gehörten Vorlesungen aus.

```
select Studenten . MatrNr , Name , Titel
from Studenten, hören, Vorlesungen
where Studenten MatrNr=hören MatrNr and
      hören. VorlNr=Vorlesungen. VorlNr;
```
[bzw. bei Vergab](#page-13-0)e von Platzhaltern für Tabellennamen:

```
select s. MatrNr, s. Name, v. Titel
from Studenten s, hören h, Vorlesungen v
where s MatrNr=h MatrNr and
      h. VorlNr=v. VorlNr;
```
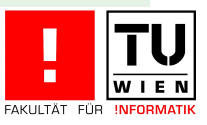

# Ubersetzung in relationale Algebra

Allgemeine Form einer (ungeschachteteln) SQL-Anfrage:

select  $A_1, \ldots, A_n$ from  $R_1, \ldots, R_k$ where [P](#page-8-0);

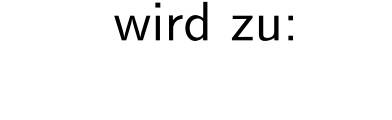

 $\Pi_{A_1,...,A_n} \sigma_P(R_1 \times ... R_k)$ 

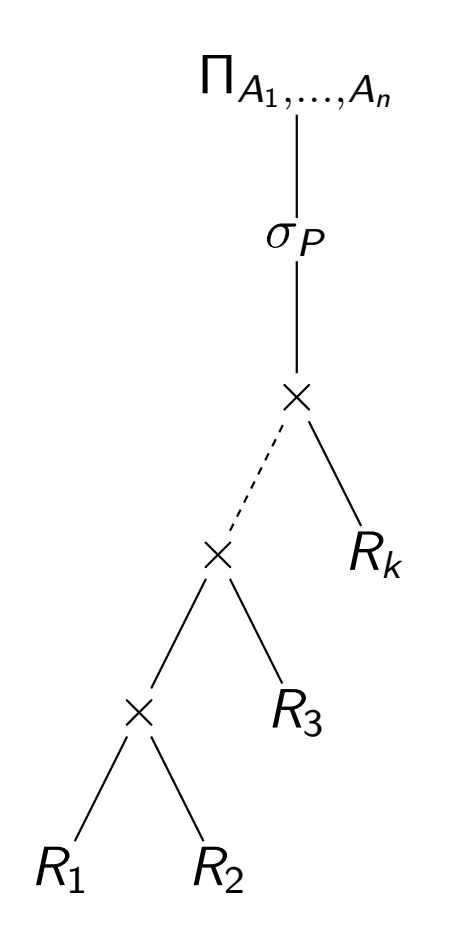

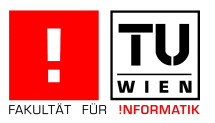

### Mengenoperationen

Anfragen mit typkompatiblen Ausgabeattributen können mittels Mengenoperationen verknüpft werden. union (ohne Duplikate), union all, intersect, except (minus)

#### Beispiel

Suchen Sie den Namen aller Assistenten oder Professoren

```
( select Name from Assistenten )
union
( select Name from Professoren );
```
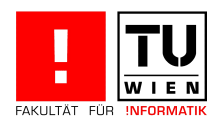

# Aggregatfunktionen

Aggregatfunktionen sind Operationen, die nicht auf einzelnen Tupeln, sondern auf einer Menge von Tupeln arbeiten:

avg(), max(), min(), sum() berechnen den Wert einer Menge von Tupeln, count(\*) zählt die Anzahl der Tupel in der Menge.

#### Beispiel

Geben Sie die durchschnittliche/maximale/minimale Inskriptionsdauer der Studenten an; geben Sie an, wieviele Studierende es gibt.

<span id="page-20-0"></span>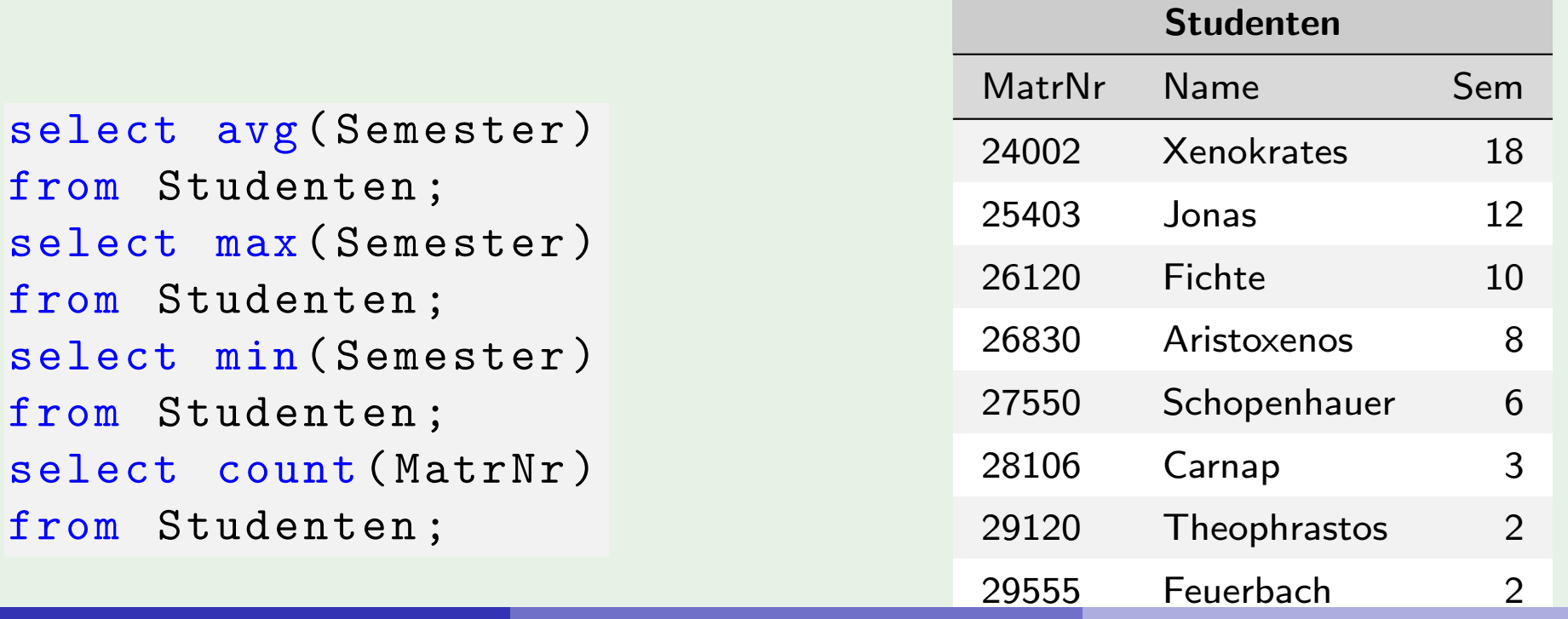

# Aggregatfunktionen

Beispiel

Geben Sie die Summe der von C4 Professoren gehaltenen Vorlesungsstunden an.

```
select sum (SWS)
from Vorlesungen , Professoren
where gelesenVon = PersonN and Rang = 'CA';
```
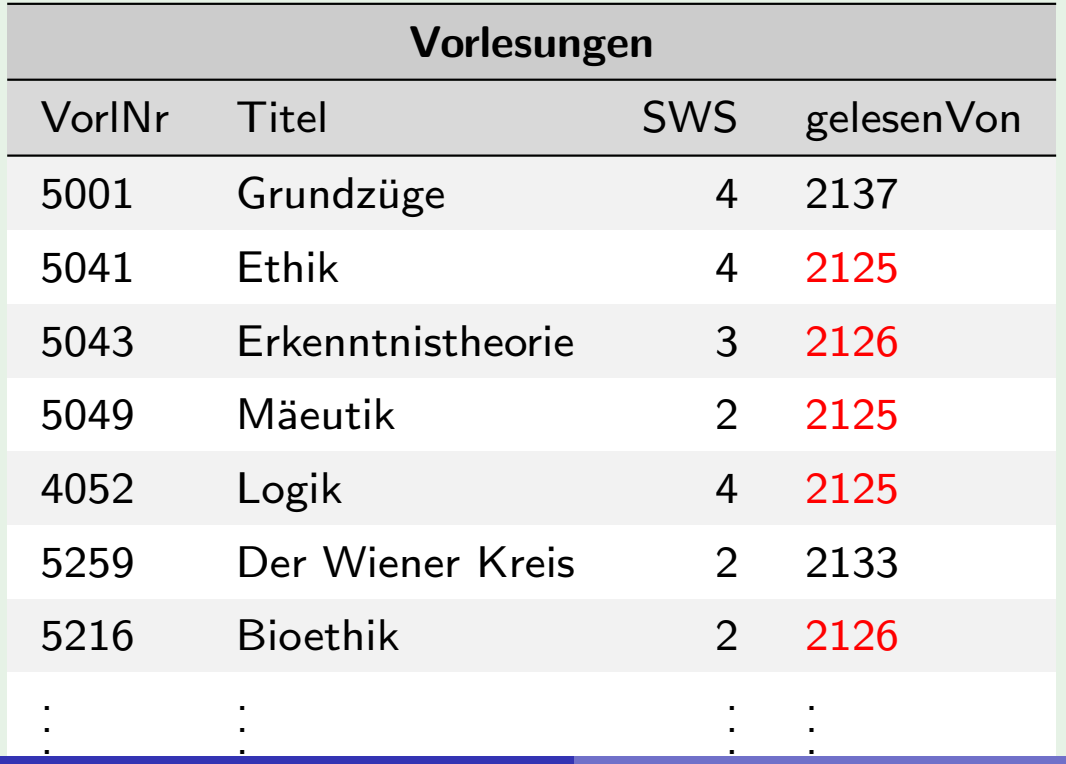

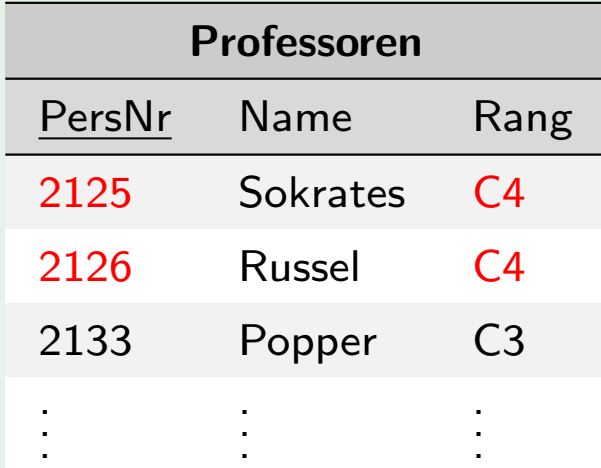

- Problem: Wollen nicht die Summe aller Vorlesungsstunden absolut berechnen, sondern zu jedem Vortragenden die Summe der von ihm gehaltenen Stunden.
	- Lösung: Bilde zu jedem Vortragenden eine Gruppe (mittels der group by Klause) und summiere nur innerhalb dieser Gruppe.
- All[gemein](#page-8-0): Alle Z[eilen ein](#page-22-0)er Tabelle, die auf den Attributen der group by Klause den selben Wert annehmen, werden zu einer Gruppe zusammengefasst und die Aggregatfunktionen werden bezüglich der Gruppe ausgewertet.

<span id="page-22-0"></span>Bedingungen an die aggregierten Werte werden in der having Klause angeführt.

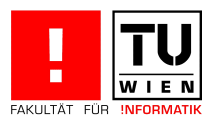

#### Beispiele

Geben Sie zu jedem C4 Professor die Summe der von ihm gehaltenen Vorlesungsstunden an.

```
select gelesenVon, sum (SWS)
from Vorlesungen , Professoren
where gelesenVon = Personr and Rang = 'CA'group by gelesenVon ;
```
Geben [Sie](#page-8-0) [zu](#page-8-0) jedem [C4](#page-22-0) [Profe](#page-22-0)ssor, der vorallem lange Vorlesungen (Durchschnitt größer gleich 3) hält, die Summe der von ihm gehaltenen Vorlesungsstunden an.

```
select gelesenVon, Name, sum (SWS)
from Vorlesungen , Professoren
where gelesenVon = Personr and Rang = 'CA'group by gelesenVon , Name
having avg (SWS) >=3;
```
Abarbeitung:

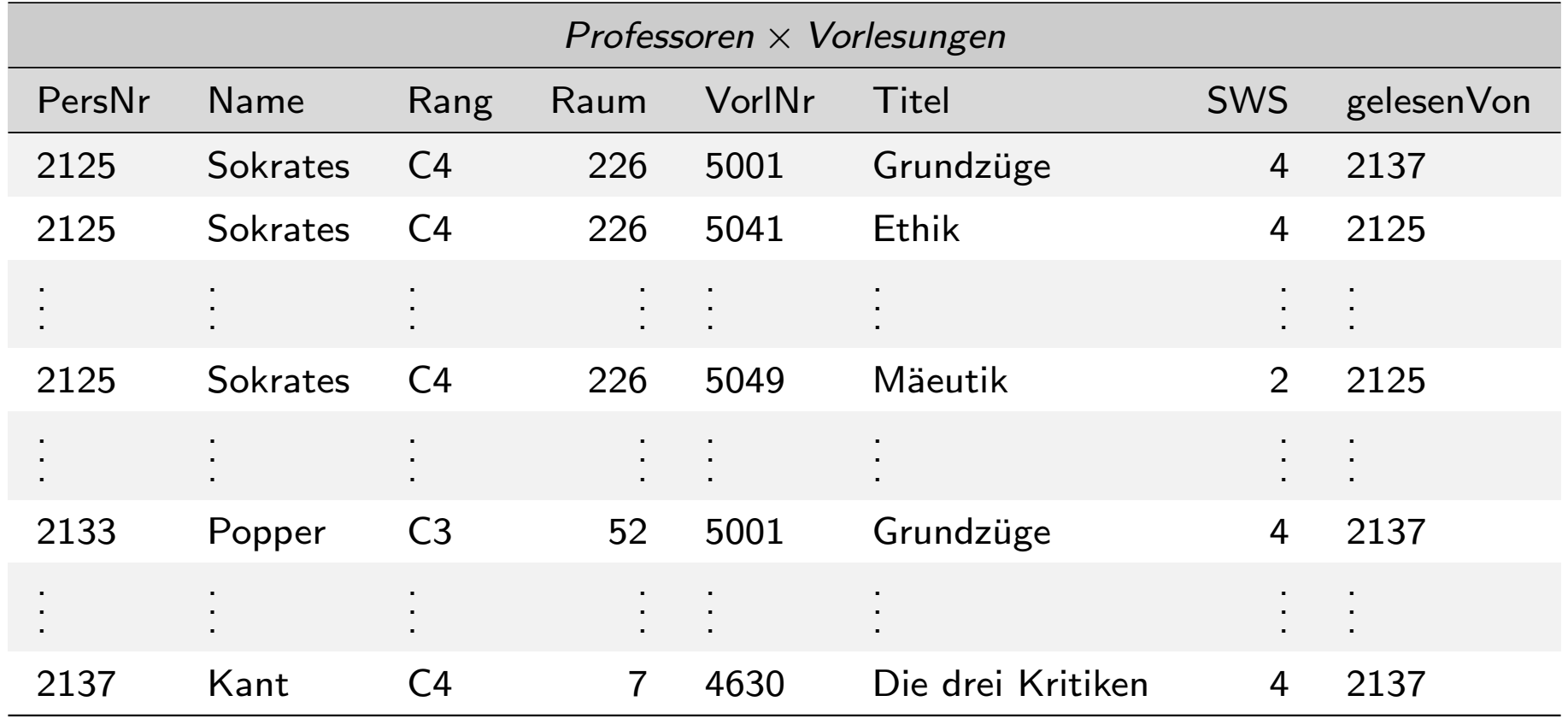

where-Bedingung

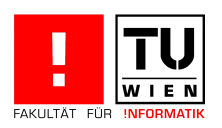

# where-Bedingung

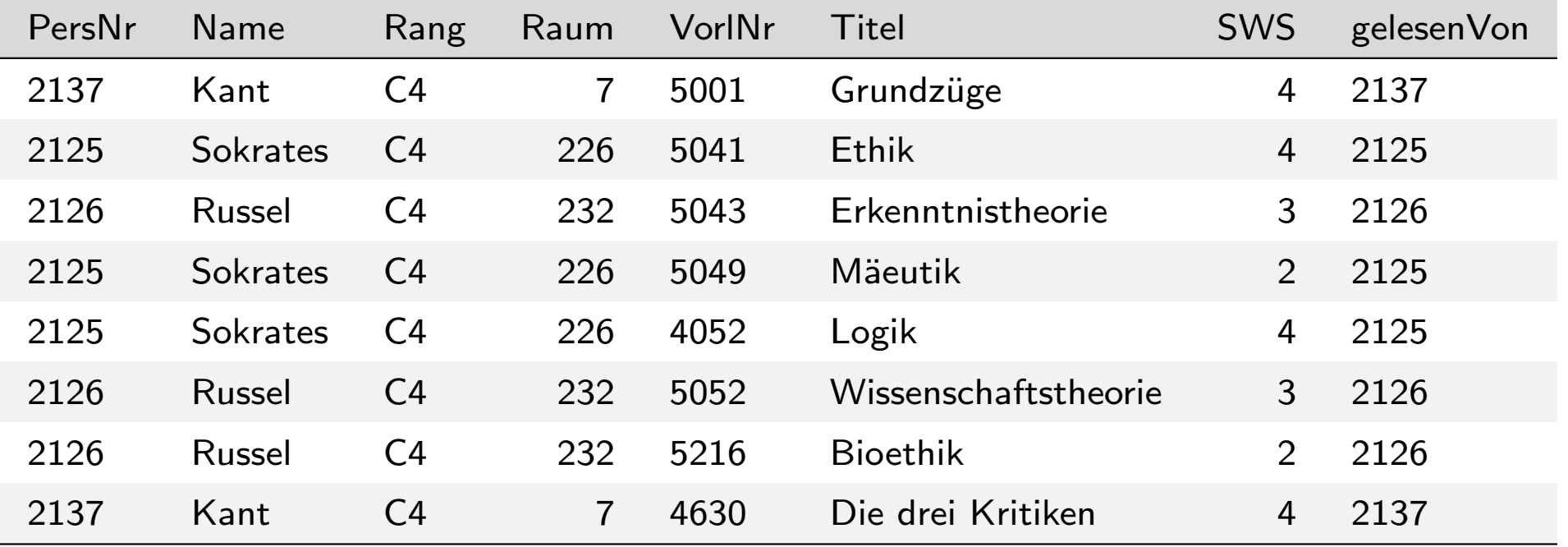

Gruppierung

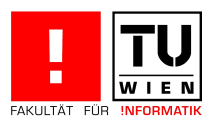

Gruppierung

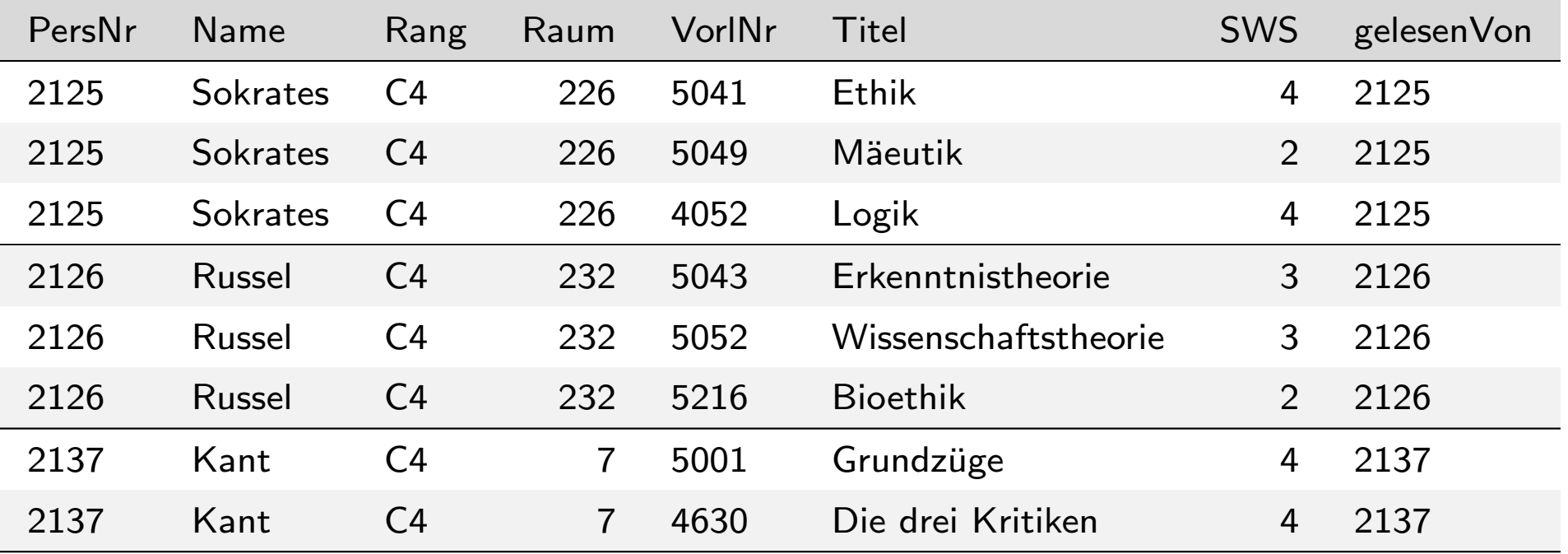

#### having-Bedingung

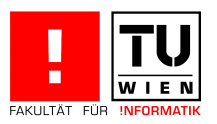

having-Bedingung

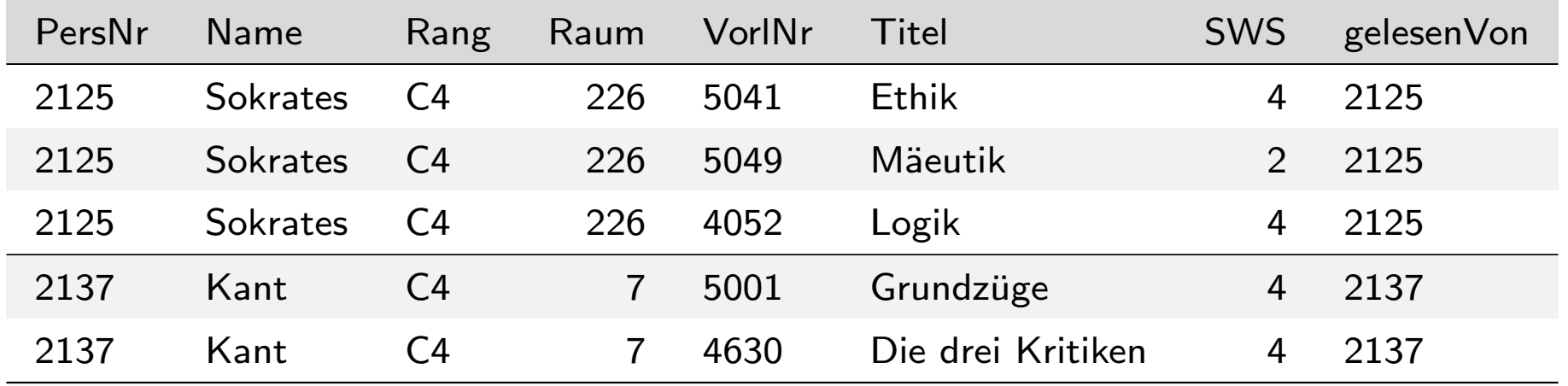

Aggregation (sum) und Projektion

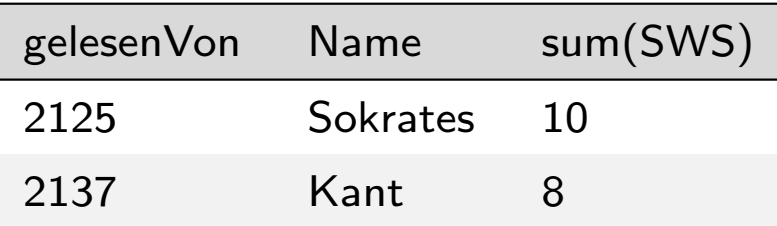

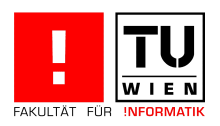

#### Achtung: SQL erzeugt pro Gruppe ein Ergebnistupel

 $\Rightarrow$  Alle in der select Klausel aufgeführten Attribute - außer den aggregierten - müssen auch in der group by Klausel aufgeführt werden. So wird sichergestellt, dass die ausgegebenen Attribute sich nicht innerhalb der Gruppe ändern.

[select](#page-22-0) gelesenVon, Name, sum (SWS) ........ group by gelesenVon , Name;

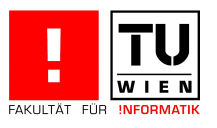

#### Beispiel

Geben Sie den Namen der Studenten aus, die am längsten studieren.

```
select Name, max (Semester)
```

```
from Studenten ;
```
⇒ ORA-00937: not a single-group group function

```
Beispiel (2. Versuch)
```

```
select Name, max (Semester)
from Studenten
group by Name ;
```
 $\Rightarrow$  Alle Tupel ?!?

Lösung: Geschachtelte Anfrage

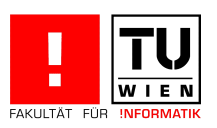

Es gibt vielfältige Möglichkeiten select Anweisungen zu verknüpfen. Folgende Einteilung ist abhängig vom Ergebnis der Unteranfrage (ein Wert oder eine Relation)

- **E** Ergebnis der Unteranfrage besteht aus einem Tupel mit einem Attribut ( $=$ ein Wert):
	- Unteranfrage anstelle eines skalaren Wertes in select bzw. where Klausel
- **E** E[rgebnis](#page-8-0) der Un[terabfr](#page-30-0)age eine Relation
	- [•](#page-30-0) Unteranfrage in from Klausel
	- Mengenvergleiche: in, not in, any, all
	- Verknüpfung über Quantoren: exists

<span id="page-30-0"></span>Bei geschachtelten Abfragen ist für die Laufzeit ausschlaggebend, ob es sich um korrelierte oder unkorrelierte Abfragen handelt

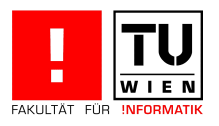

Unteranfrage in der where Klausel

#### Beispiel

Welche Studenten studieren am längsten?

```
select Name
from Studenten
where Semester = ( select max ( Semester )
                   from Studenten );
```
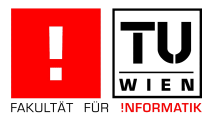

Unteranfrage in der select Klausel

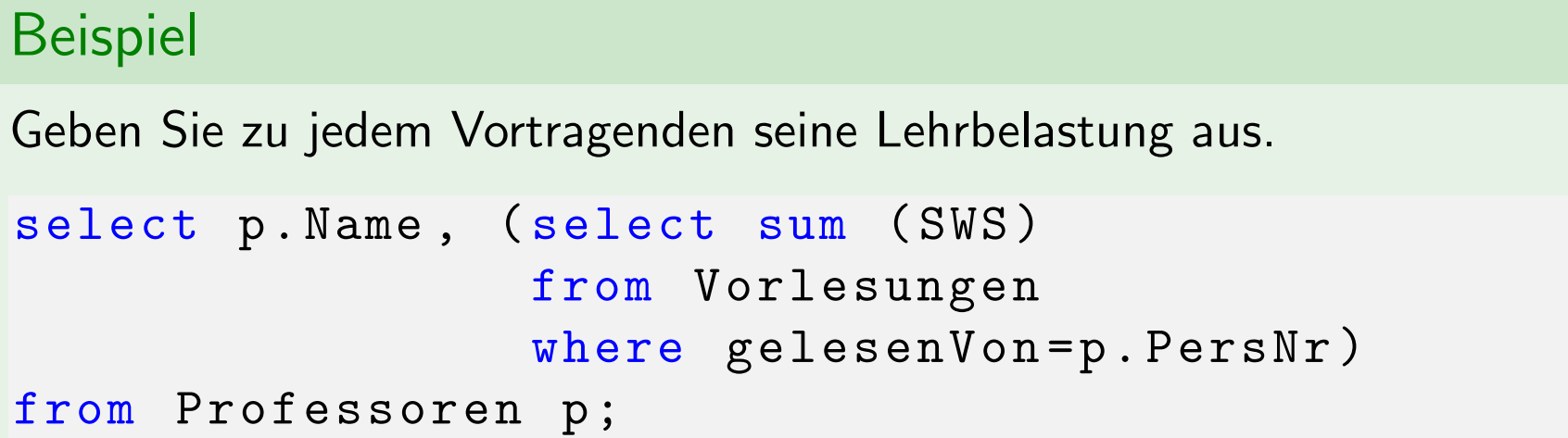

Achtung: Die Unteranfrage ist korreliert ( $=$  sie greift auf Attribute der umschließenden Anfrage zu). Für jedes Ergebnistupel wird die Unteranfrage einmal ausgeführt.

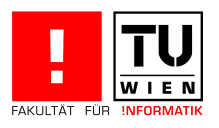

Unteranfrage in der from Klausel

#### Beispiel

Gesucht sind jene Studenten, die mehr als 2 Vorlesungen hören.

```
select tmp . MatrNr , tmp . Name , tmp . VorlAnzahl
from ( select s . MatrNr , s . Name , count (*) as VorlAnzahl
      frodenten s, hören h
      where s. MatrNr=h. MatrNr
      group by s . MatrNr , s . Name ) tmp
where tmp. VorlAnzahl > 2;
```
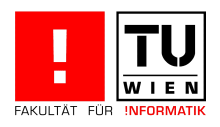

#### Beispiel (Entschachtelung mittels having)

Gesucht sind jene Studenten, die mehr als 2 Vorlesungen hören.

```
select s. MatrNr, s. Name, count (*) as VorlAnzahl
from Studenten s, hören h
where s MatrNr = h MatrNrgroup by s . MatrNr , s . Name
having count (*) > 2;
```
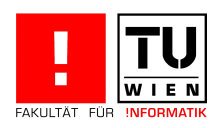

Mengenvergleich mit in/not in

#### Beispiel

Suchen Sie alle jene Professoren, die keine Lehrveranstaltungen halten.

```
select Name
from Professoren
where PersNr not in ( select gelesenVon
                      from Vorlesungen );
```
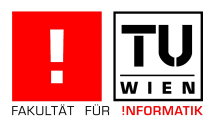

Mengenvergleich mit all (Achtung: kein Allquantor, nur der Vergleich eines Wertes mit einer Menge von Werten.)

#### Beispiel

Suchen Sie jene Studenten, die am längsten studieren.

select Name from Studenten where Semester >= all ( select Semester from Studenten);

gleichbedeutend mit:

```
select Name
from Studenten
where Semester = (select max(Semester))from Studenten);
```
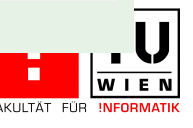

Geschachtelte Aggregatfunktionen sind im Allgemeinen nicht erlaubt  $\Rightarrow$ Unteranfrage verwenden

#### Beispiel

Suchen Sie C4 Professoren, die die meisten Vorlesungsstunden halten.

```
select gelesenVon , max(sum(SWS))
from Vorlesungen , Professoren
where gelesenVon = PersNr and Rang = 'C4'group by gelesenVon ;
```

```
select gelesenVon, sum (SWS)
from Vorlesungen , Professoren
where gelesenVon=PersNr and Rang='C4'
group by gelesenVon
having sum ( SWS ) > = all ( select sum ( SWS )
                   from Vorlesungen , Professoren
                   where gelesenVon=PersNr and Rang='C40
                   group by gelesenVon );
```
### Existentiell quantifizierte Anfragen

Verknüpung einer Anfrage mit einer Unteranfrage durch Existenzquantor exists exists überprüft, ob die Unterabfrage Tupel enthält oder nicht.

#### Beispiel

Suchen Sie alle jene Studenten, die älter als der jüngste Professor sind.

```
select s .*
from Studenten s
where exists (select p.*
               from Professoren p
               where p. GebDatum > s. GebDatum);
```
Korrelierte Unteranfrage (s.GebDatum und Studenten s)! Eine nicht korrelierte Lösung ist:

```
select s .*
from Studenten s
where s. GebDatum < (select max(p. GebDatum)
                     from Professoren p);
```
### Existentiell quantifizierte Anfragen

#### Beispiel

Suchen Sie alle jene Professoren, die keine Lehrveranstaltungen halten.

```
select Name
from Professoren
where not exists ( select *
                   from Vorlesungen
                   where gelesenVon = PersNr );
```
[Korrelierte](#page-38-0) [Unte](#page-38-0)ranfrage (PersNr und Professoren)! Eine nicht korrelierte Lösung ist:

```
select Name
from Professoren
where PersNr not in ( select gelesenVon
                      from Vorlesung);
```
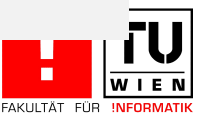

# Existentiell quantifizierte Anfragen

#### Beispiel

Suchen Sie jene Assistenten, die für einen Professor arbeiten, der jünger ist, als sie selbst.

```
select a .*
from Assistenten a
where exists (select p.*
               from Professoren p
               where a.Boss = p.PersNr andp . GebDatum > a . GebDatum );
```
Korrelierte Unteranfrage (a.GebDatum und Assistenten a)! Eine nicht korrelierte Lösung mit Join ist:

```
select a .*
from Assistenten a, Professoren p
where a.Boss = p.PersNr andp . GebDatum > a . GebDatum ;
```
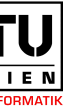

# Allquantifizierte Anfragen

SQL stellt keinen Allquantor zur Verfügung. Realisierung durch Umformulierung in äqivalente Anfrage mit Negation und Existenzquantor (Prädikatenlogik)

 $\forall x F(x) \Leftrightarrow \neg \exists x (\neg F(x))$ 

#### Beispiel

Welche Studenten haben alle 4 stündigen Lehrveranstaltungen gehört?

- $\Leftrightarrow$  Suche[n Sie je](#page-41-0)ne Studenten für die gilt: haben alle 4 stündigen Lehrveranstaltungen gehört
- ⇔ Suchen Sie jene Studenten für die nicht gilt: haben eine 4 stündige Lehrveranstaltung nicht gehört
- <span id="page-41-0"></span> $\Leftrightarrow$  Suchen Sie jene Studenten für die nicht gilt: es gibt eine 4 stündige Lehrveranstaltung, die der Student nicht gehört hat.

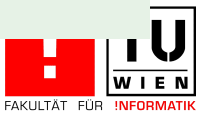

# Allquantifizierte Anfragen

SQL Umsetzung folgt nun direkt aus:

Suchen Sie jene Studenten für die nicht gilt: es gibt eine 4 stündige Lehrveranstaltung, für die nicht gilt: der Student hat diese Lehrveranstaltung gehört.

#### Beispiel

```
select s.*
from Studenten s
where not exists
         (select *
         from Vorlesungen v
         where v.SWS = 4 and
         s.MatrNr not in ( select h . MatrNr
                           from hören h
                          where h. VorrINT = v. VorrINT);
```
FAKULTÄT FÜR INFORMA

IW I E N

# Allquantifizierte Anfragen

Allquantifizierung kann immer auch durch eine count-Aggregation ausgedrückt werden

#### Beispiel

Welche Studenten haben alle 4 stündigen Lehrveranstaltungen gehört?

■ Zähle zu jedem Studenten, wieviele 4 stündigen LVAs er besucht hat

2 zähle wieviele 4 stündige LVAs es gibt.

```
ct s. MatrNr, s. Name
from Studenten s, hören h, Vorlesungen v
where s. MatrNr = h. Matrnr and
      h . VorlNr = v . VorlNr and
      v. SWS = 4
group by s . MatrNr , s . Name
having count (*) = (select count (*) from Vorlesungen
                      where SWS = 4);
```
#### Nullwerte entstehen

- wenn kein Wert in der Datenbank vorhanden ist,
- wenn der Wert vielleicht später nachgereicht wird,
- im Zuge der Anfrageauswertung (Bsp. äußere Joins)

#### Beispiel

Gibt es Tupel, bei denen der Wert für Semester unbekannt ist, so gilt:

```
select count (*)
from Studenten
where Semester < 13 or Semester >= 13;
                           \neq
```

```
select count (*) from Studenten ;
```
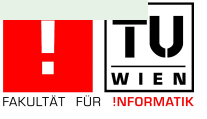

Arithmetische Ausdrücke: Nullwerten werden propagiert: ist ein Operand null so ist das Ergebnis null.

Beispiel

null  $+ 1 =$  null, null  $* 0 =$  null

Vergleichsoperatoren: SQL hat dreiwertige Logik: true, false, unknown. Das Result[at i](#page-44-0)st unknown, wenn mindestens eines der Argumente null ist.

#### Beispiel

(Semester  $> 13$ ) liefert unknown, wenn das Semester unbekannt ist, d.h. den Wert null annimmt.

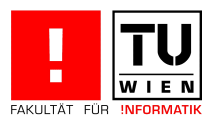

Logische Ausdrücke: werden nach den folgenden Tabellen berechnet:

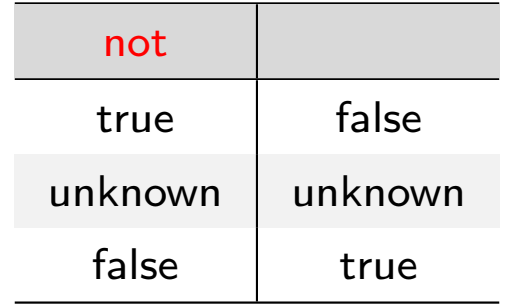

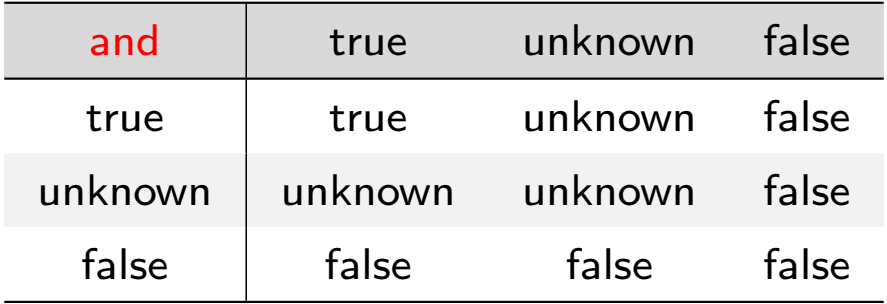

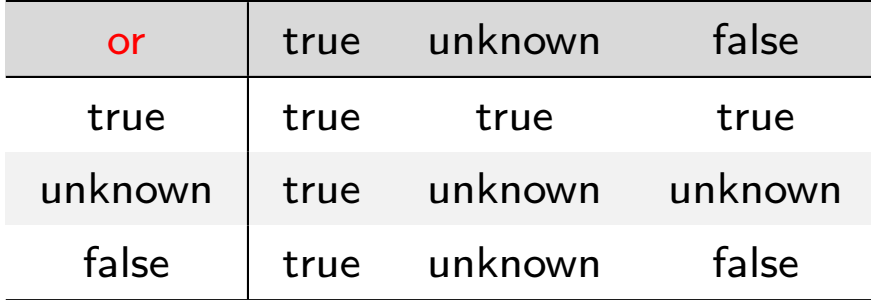

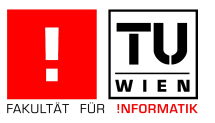

where-Bedingung: es werden nur Tupel weitergereicht, für die die Bedingung zu true auswertet. Tupel, für die die Bedingung zu unknown auswertet, werden nicht ins Ergebnis aufgenommen.

#### Gruppierung: wird null als ein eigenständiger Wert aufgefasst und in eine eigene Gruppe eingeordnet.

Nullwerte werden abgefragt mittels: is null bzw. is not null.

#### Beispiel

select \* from Student where Semester is null ;

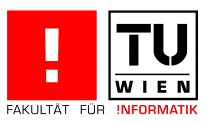

# Spezielle Sprachkonstrukte

#### **n** between

#### **■** like

**n** case

#### **Joins**

- [cro](#page-8-0)ss join
- [n](#page-48-0)atural join
- join
- <span id="page-48-0"></span>• left, right, full outer join

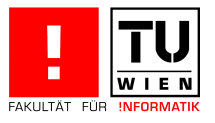

#### between

#### Beispiele

Suchen Sie jene Studenten, die zwischen dem ersten und dem vierten Semester inskribiert sind:

select \* from Studenten where Semester  $>$  = 1 and Semester  $<$  = 4;

```
ctStudenten
where Semester between 1 and 4;
```

```
select * from Studenten
where Semester in (1, 2, 3, 4);
```
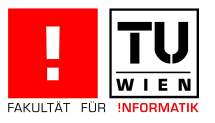

#### like

Vergleich von Zeichenketten: Platzhalter '%' und '\_'

- $\%$ : beliebig viele (auch gar kein) Zeichen
	- : genau ein Zeichen

#### Beispiele

Suchen Sie die Matrikelnummer von Theophrastos, wobei Sie nicht wissen, ob er sich mit 'h' schreibt:

```
select * from Studenten
Nam'T% eophrastos';
```
Suchen Sie die Matrikelnummern jener Studenten, die mindestens eine LVA über Ethik gehört haben:

```
select distinct MatrNr
from Vorlesungen v, hören h
where h. VorlNr = v. VorlNr and
      v. Titel like '%thik%';
```
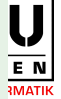

#### case

#### Beispiel

Wandeln Sie die Prüfungsnoten in Werte der Studienabteilung um:

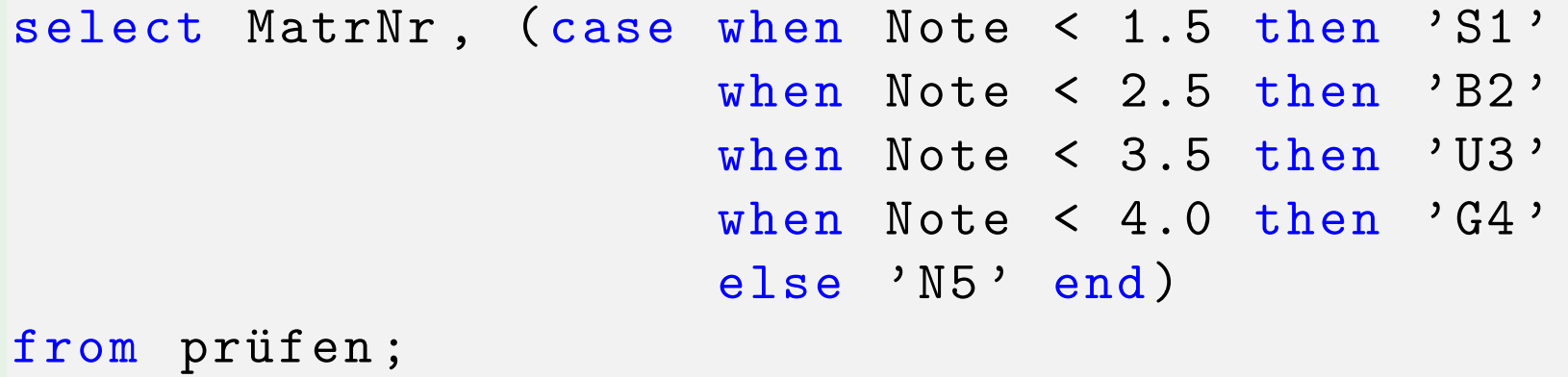

Die erste qualifizierende when-Klausel wird ausgeführt

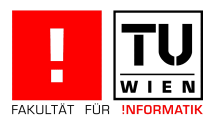

### Joins

SQL unterstützt folgende Join-Schlüsselworte:

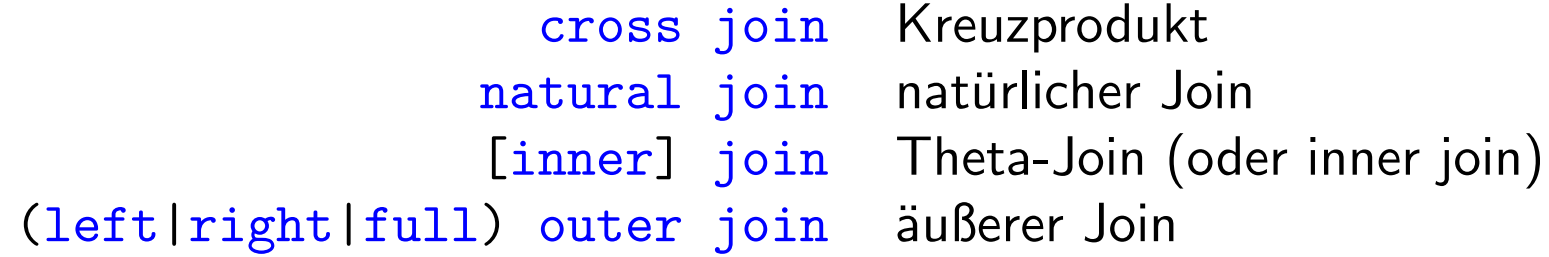

cro[ss](#page-8-0) join:

 $R_1 \times R_2$ 

select \* from Professoren , Vorlesungen ;

select \* from Professoren cross join Vorlesungen ;

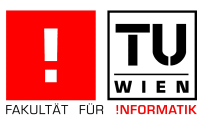

#### natural join:

 $R_1 \bowtie R_2$ 

Die Werte jener Spalten, deren Attributnamen dieselben sind, werden gleichgesetzt.

#### Beispiel

Geben Sie Name und Matrikelnummer der Studierenden und den Titel der von ihnen gehörten Vorlesungen aus.

```
select Studenten . MatrNr , Name , Titel
from Studenten, hören, Vorlesungen
where Studenten MatrNr=hören MatrNr and
      hören. VorlNr=Vorlesungen. VorlNr;
```

```
select MatrNr , Name , Titel
from Studenten natural join hören
               natural join Vorlesungen ;
```

```
[inner] join:
```
 $R_1 \boxtimes_{\theta} R_2$ 

#### Beispiel

```
Welche Professoren lesen die LVA Mäeutik?
```

```
Professoren (PersNr, Name , Rang , Raum )
Vorlesungen ( VorlNr , Titel , SWS , gelesenVon)
```

```
select Name , Titel
from Professoren , Vorlesungen
where PersNr = gelesenVon and
      Titel = 'Mäeutik';
```

```
select Name , Titel
from Professoren join Vorlesungen on PersNr = gelesenVon
where Titel='Mäeutik';
```
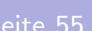

# (left|right|full) outer join:

 $R_1(\mathbb{N} \mid \mathbb{X} \mid \mathbb{X})R_2$ 

#### **Beispiel**

Geben Sie eine Liste aller Studierenden aus und ihre Noten zu den abgeprüften Vorlesungen.

select s. MatrNr, s. Name, p. VorlNr, p. Note from [Stud](#page-8-0)enten s [le](#page-48-0)ft outer join prüfen p on s . MatrNr = p . MatrNr ;

select s. MatrNr, s. Name, p. VorlNr, p. Note from prüfen p right outer join Studenten s on s . MatrNr = p . MatrNr ;

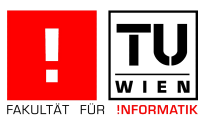

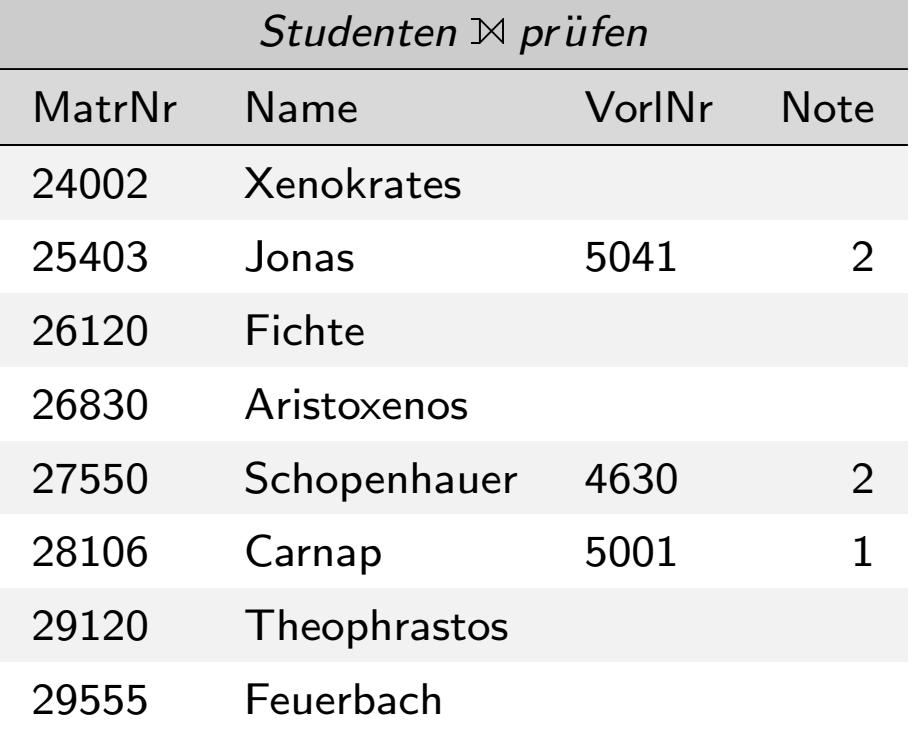

Ergebnis ohne Verwendung des outer Joins:

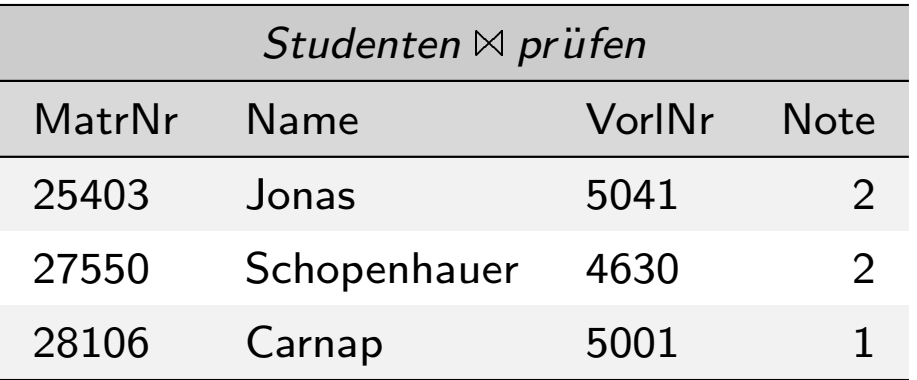

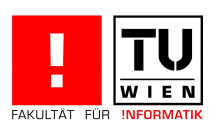

# Sichten (Views)

- . . . sind gespeicherte Anfragen, die als virtuelle Tabelle zur Verfügung stehen.
- ... waren ursprünglich nur für den Lesezugriff gedacht, sind aber unter bestimmten Einschränkungen auch update-fähig.
- . . . werden bei jedem Zugriff dynamisch neu erstellt.
- . . . sind nicht Teil des physischen Schemas
- Verwendung: Konzept zur Anpassung an verschiedene Benutzer
	- **Novembachung von Anfragen**
	- **Realisierung der Generalisierung**

#### DBMS proprietär:

- materialized views (ORACLE): präkompilierte nicht mehr virtuelle Anfrage
- <span id="page-57-0"></span>■ indexed views (SQL Server): zusätzlich gespeicherter Index verwendet zur Beschleunigung von sehr häufig durchgeführten Anfragen.

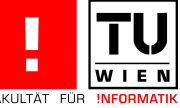

# Anpassung an unterschiedliche Benutzergruppen

#### Beispiel

Aus Datenschutzgründen soll im Allgemeinen nur die Prüfungsliste, nicht aber die Note lesbar sein:

```
create view prüfenSicht as
select MatrNr , VorlNr , PersNr
from prüfen;
```
<span id="page-58-0"></span>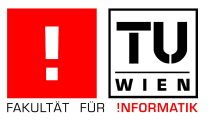

# Vereinfachung von Anfragen

#### Beispiel

#### Vermeidung der ständigen Verwendung des Joins Studenten  $\bowtie$  hören  $\bowtie$  Vorlesungen  $\bowtie$  Professoren

```
create view StudProf ( Sname , Semester , Titel , Pname ) as
select s. Name, s. Semester, v. Titel, p. Name
from Studenten s, hören h, Vorlesungen v, Professoren p
where s MatrNr=h MatrNr and
      h . VorlNr = v . VorlNr and
      v . gelesenVon = p . PersNr ;
```
Suchen Sie Name, Semester aller Studenten von Sokrates

```
select distinct Name , Semester from StudProf
where Pname='Sokrates';
```
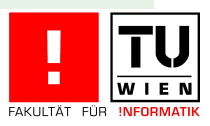

## Realisierung der Generalisierung

Sichten realisieren Inklusion und Vererbung:

- Tupel des Untertyps sollen auch automatisch zum Obertyp gehören
- Attribute des Obertyps: sollen automatisch vererbt werden.

<span id="page-60-0"></span>⇒

[entweder Unte](#page-60-0)rtypen oder Obertypen als Sicht definieren Entscheidung aufgrund der Häufigkeit der Zugriffe

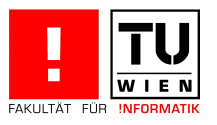

# Realisierung der Generalisierung

#### Beispiel (Untertypen als Sicht)

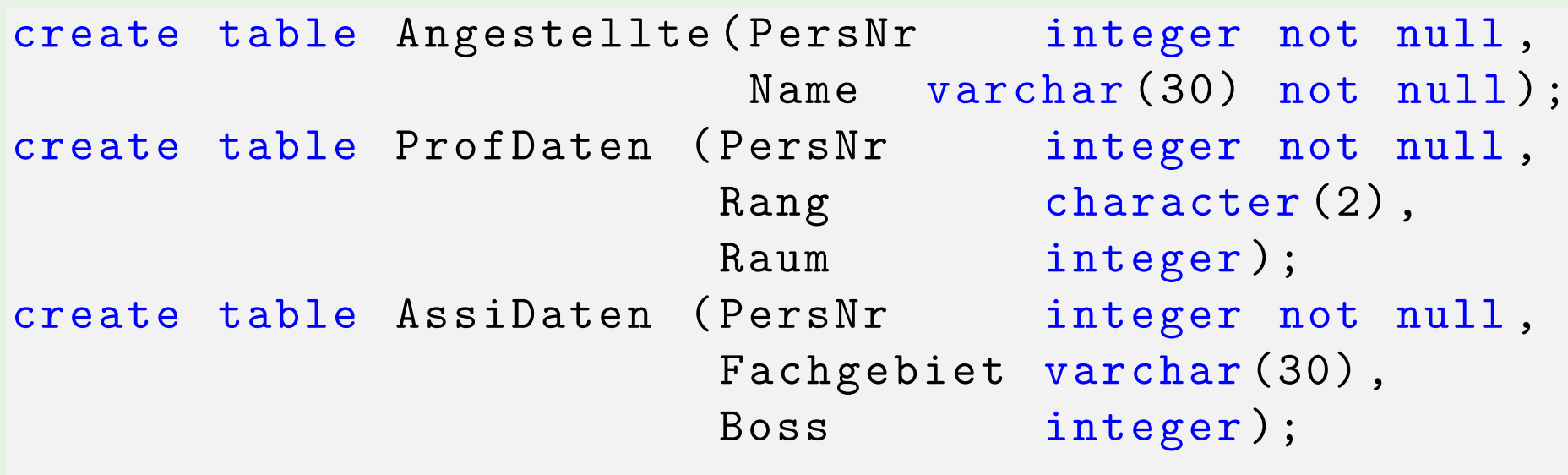

create view Professoren as select \* from Angestellte natural join ProfDaten ;

```
create view Assistenten as select *
from Angestellte natural join AssiDaten ;
```
 $\frac{1}{\epsilon}$ 

# Realisierung der Generalisierung

#### Beispiel (Obertypen als Sicht)

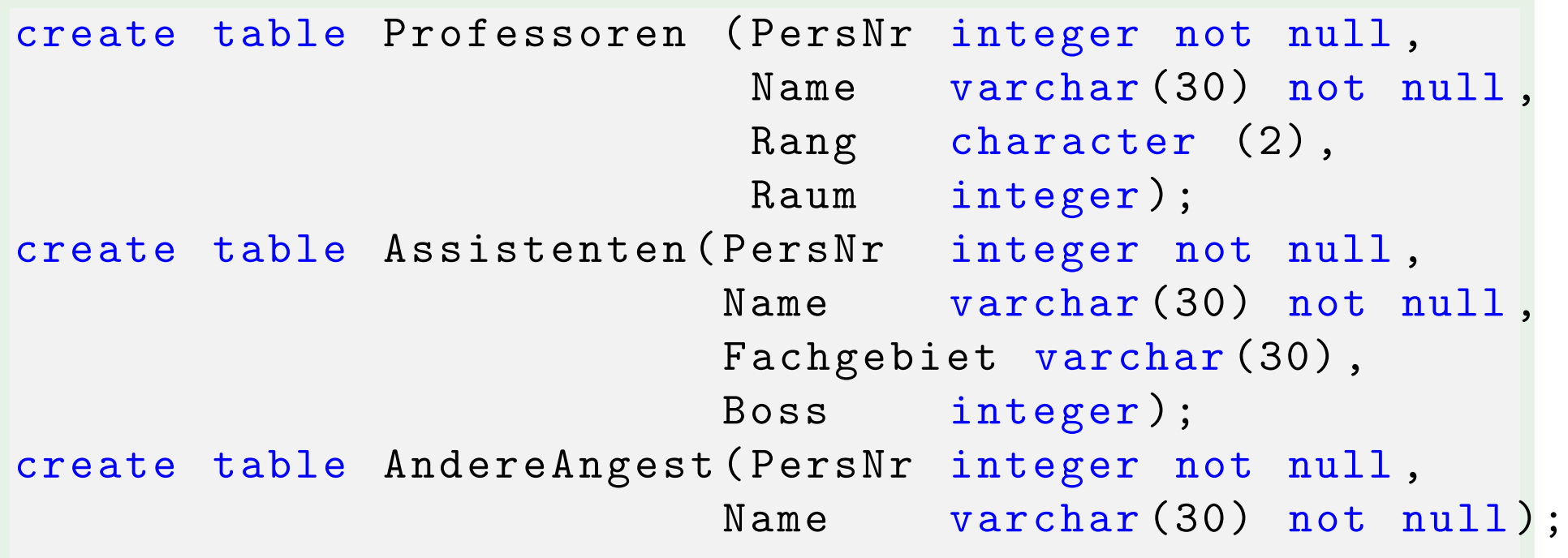

create view Angestellte as (select PersNr, Name from Professoren) union (select PersNr, Name from Assistenten) union ( select \* from AndereAngest );

 $\frac{\prod_{E \mid N}}{\prod_{E \mid N}}$ 

### Updates auf Sichten

Problematisch: insert, update, delete auf eine Sicht

Beispiele (nicht updatefähige Sichten)

```
create view WieHartAlsPrüfer (PersNr, Durchschnitt) as
select PersNr, avg (Note)
from prüfen
group by PersNr ;
```
<span id="page-63-0"></span>[creat](#page-63-0)e view VorlesungenSicht as select Titel, SWS, Name from Vorlesungen , Professoren where gelesenVon = PersNr ;

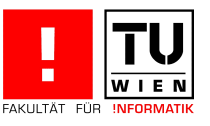

### Updates auf Sichten

Einschränkungen der update-fähigen Sichten in SQL auf:

- nur eine Basisrelation
- Schlüssel muss vorhanden sein
- keine Aggregatfunktionen, Gruppierung und Duplikateliminierung

alle Sichten

[t](#page-57-0)heoretisch änderbare Sichten

in SQL änderbare Sichten

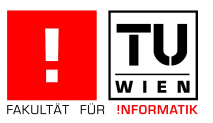